# Using the Prover I: Basic Commands & Propositional Logic

Lee Pike

<span id="page-0-0"></span>NASA Langley Formal Methods Group lee.s.pike@nasa.gov June 3, 2005

[Using the Prover I:](#page-37-0) Basic Commands & Propositional Logic

#### Lee Pike

[Basics](#page-5-0) [Basic Proving](#page-10-0) Commands

#### [Sequents 101](#page-2-0)

[Using The Prover](#page-5-0)

**[Basics](#page-5-0)** [Basic Proving Commands](#page-10-0)

[Some Proving Examples](#page-13-0)

[Additional Commands](#page-29-0)

[Using the Prover I:](#page-0-0) Basic Commands & Propositional Logic

Lee Pike

[Basics](#page-5-0) [Basic Proving](#page-10-0) Commands

### **Sequents**

Sequent semantics: The conjunction of the antecedents above the *turnstile* implies the disjunction of *consequents*.

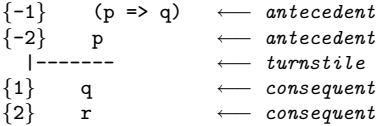

<span id="page-2-0"></span>Thus,  $p \Rightarrow q$  and p entail either q or r.

[Using the Prover I:](#page-0-0) Basic Commands & Propositional Logic

#### Lee Pike

#### [Sequents 101](#page-2-0)

[Basics](#page-5-0) [Basic Proving](#page-10-0) Commands

There are many ways to represent proof information. Sequents are attractive because

- $\blacktriangleright$  They ease the representation of subproofs.
- They ease the mechanization of proofs, where possible.
- $\triangleright$  They maintain a global picture of the proof at each step. That is, many of the formulas will be irrelevant in a given proof step, but they may be used later.

[Using the Prover I:](#page-0-0) Basic Commands & Propositional Logic

Lee Pike

#### [Sequents 101](#page-2-0)

## Terminal Sequents

A PVS proof is a sequence of commands to manipulate sequents.

- $\blacktriangleright$  The commands transform sequents into new sequents in correctness-preserving ways.
- $\triangleright$  Goal: transform the sequent into a terminal sequent one PVS obviously recognizes as being valid.
	- $\triangleright$  An antecedent is false.
	- $\triangleright$  A consequent is true.
	- $\triangleright$  The same formula is both an antecedent and a consequent.

Sanity check: Why are these "obviously valid?"

[Using the Prover I:](#page-0-0) Basic Commands & Propositional Logic

Lee Pike

#### [Sequents 101](#page-2-0)

### On the Prover's Lisp-Based Notation

Proof commands take the form of Lisp S-expressions.

- ▶ Examples: (flatten), (split -1), (expand "fib")
- $\triangleright$  Commands invoke prover rules or strategies.
- <span id="page-5-0"></span> $\triangleright$  Arguments are typically numbers or strings.

[Using the Prover I:](#page-0-0) Basic Commands & Propositional Logic

Lee Pike

[Basics](#page-5-0)

## Prover Command Documentation

#### Documentation for each proof command describes its syntax

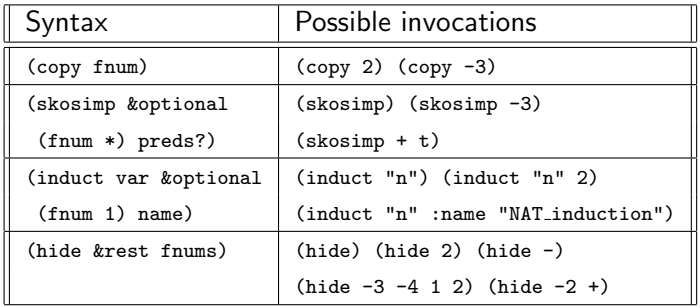

[Using the Prover I:](#page-0-0) Basic Commands & Propositional Logic

#### Lee Pike

[Basics](#page-5-0)

# Help Commands

Prover has a single help command:

- ▶ Syntax: (help &optional name)
- $\triangleright$  Provides a short description of each prover command
- ▶ Also a GUI based interface: M-x x-prover-commands
- $\blacktriangleright$  Example:

```
Rule? (help flatten)
(flatten &rest fnums):
   Disjunctively simplifies chosen formulas. It eliminates any
top-level antecedent conjunctions, equivalences, and negations, and
succedent disjunctions, implications, and negations from the sequent.
```
[Using the Prover I:](#page-0-0) Basic Commands & Propositional Logic

Lee Pike

# Control Commands

The prover provides several commands for control flow.

- $\blacktriangleright$  Leaving the prover and terminating current proof:
	- $\blacktriangleright$  Syntax: (quit)
- $\triangleright$  Undoing one or more proof steps:
	- ▶ Syntax: (undo &optional to)
	- $\triangleright$  Undoes effects of recent proof steps and restores an earlier state
	- $\triangleright$  Can undo a specified number of steps or to a specific label in the proof tree.
	- Example:  $($ undo 3 $)$  undoes previous 3 steps.
	- $\triangleright$  Prunes the proof tree (deletes parallel branches).
	- $\blacktriangleright$  Limited redo capability: (undo undo) undoes last undo.

[Using the Prover I:](#page-0-0) Basic Commands & Propositional Logic

Lee Pike

# Changing Branches in a Proof

It is possible to defer work on one branch and pursue another.

- $\triangleright$  Postponing the current proof branch:
	- ▶ Syntax: (postpone &optional print?)
	- $\triangleright$  Places current goal on parent's list of pending subgoals
	- $\triangleright$  Brings up next unproved subgoal as the current goal
	- $\blacktriangleright$  The Emacs command M-x siblings shows the sibling subgoals of the current goal in a separate emacs buffer.

Sample proof tree:

```
("""
(split)
(("1" (flatten) (skosimp*) (inst?))
 ("2" (flatten) (skosimp*) (inst?))))
```
[Using the Prover I:](#page-0-0) Basic Commands & Propositional Logic

Lee Pike

## Propositional Rules

Several commands are available to manipulate the current sequent.

- $\triangleright$  Sequent flattening is the most basic operation:
	- ▶ Syntax: (flatten &rest fnums)
	- $\triangleright$  Normally applied to entire sequent (no fnums given)
- <span id="page-10-0"></span> $\triangleright$  Sequent splitting is the dual operation:
	- ▶ Syntax: (split &optional (fnum \*) depth)
	- $\triangleright$  Splits the current goal into two or more subgoals for each specified formula
	- $\blacktriangleright$  Causes branching in the proof tree
	- $\blacktriangleright$  It's generally preferable to postpone splitting to reduce proof size

[Using the Prover I:](#page-0-0) Basic Commands & Propositional Logic

Lee Pike

[Basics](#page-5-0)

## Where to Apply the Rules

Both the logical operator and the location of the formula in the sequent determine the appropriate rule to apply.

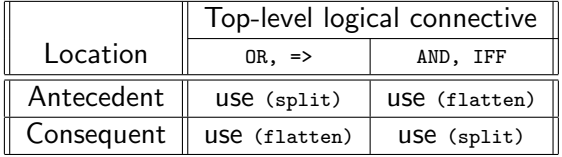

[Using the Prover I:](#page-0-0) Basic Commands & Propositional Logic

Lee Pike

[Basics](#page-5-0)

# Disjunctive vs. Conjunctive Form

Formulas involving not and IF are handled the same way regardless of which part of the sequent they appear:

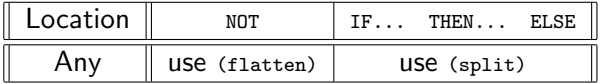

Prover normally flattens negated formulas automatically.

[Using the Prover I:](#page-0-0) Basic Commands & Propositional Logic

Lee Pike

[Basics](#page-5-0)

### PVS Theory for Examples

We will be using a simple PVS theory to illustrate basic prover commands:

%%% Examples and exercises for basic prover commands

```
prover_basic: THEORY
BEGIN
```
p,q,r: bool % Propositional constants

```
prop_0: LEMMA ((p \Rightarrow q) AND p) \Rightarrow q
```
. . .

. . .

```
prop_1: LEMMA NOT (p OR q) IFF (NOT p AND NOT q)
```
prop\_2: LEMMA  $((p \Rightarrow q) \Rightarrow (p \text{ AND } q))$ IFF ((NOT  $p \Rightarrow q$ ) AND (q => p))

<span id="page-13-0"></span>fools\_lemma: FORMULA  $((p \tOR q) AND r) \Rightarrow (p AND (q AND r))$ 

[Using the Prover I:](#page-0-0) Basic Commands & Propositional Logic

Lee Pike

[Basics](#page-5-0) [Basic Proving](#page-10-0) Commands

# Completing a Simple Proof

```
|-------
{1} ((p => q) AND p) => q
Rule? (flatten)
Applying disjunctive simplification to flatten sequent,
this simplifies to:
prop_0 :
{-1} (p => q)
{-2} p
```
|-------  $\overline{q}$ 

prop\_0 :

Note that there is still only one goal.

- $\blacktriangleright$  Proof tree is still linear
- $\blacktriangleright$  (undo n) will undo n steps

[Using the Prover I:](#page-0-0) Basic Commands & Propositional Logic

Lee Pike

[Basics](#page-5-0) [Basic Proving](#page-10-0) Commands

# Completing a Simple Proof (Cont'd)

Now we cause the proof tree to branch:

```
Rule? (split)
Splitting conjunctions,
this yields 2 subgoals:
prop_0.1 :
\begin{array}{cc} \{-1\} & q \\ [-2] & p \end{array}[-2]|-------
\begin{bmatrix} 1 \end{bmatrix} q
```
which is trivially true.

This completes the proof of prop\_0.1.

Proof branched, another goal remains.

- $\triangleright$  Prover automatically moves to the next remaining goal.
- $\triangleright$  (undo n) will undo n steps along path to root.

[Using the Prover I:](#page-0-0) Basic Commands & Propositional Logic

Lee Pike

[Basics](#page-5-0) [Basic Proving](#page-10-0) Commands

# Completing a Simple Proof (Cont'd)

```
prop_0.2 :
```

```
[-1] p
 |-------
{1} p
[2] q
```
which is trivially true.

This completes the proof of prop\_0.2.

Q.E.D.

Complete proof tree, showing two subgoals after splitting:

```
("" (flatten) (split) (("1" (propax))
                       ("2" (propax))))
```
[Using the Prover I:](#page-0-0) Basic Commands & Propositional Logic

#### Lee Pike

[Basics](#page-5-0) [Basic Proving](#page-10-0) Commands

### A Second Proof

#### Half of associativity of AND:

prop\_1 :

```
|-------
\{1\} ((p AND q) AND r) => (p AND (q AND r))
```

```
Rule? (flatten)
Applying disjunctive simplification to flatten sequent,
this simplifies to:
```

```
prop_1 :
```

```
{\{-1\}} p<br>{\{-2\}} q
{-2} q<br>{-3} r
{-3}|-------
{1} (p AND (q AND r))
```
Again, splitting is required.

[Using the Prover I:](#page-0-0) Basic Commands & Propositional Logic

Lee Pike

[Basics](#page-5-0) [Basic Proving](#page-10-0) Commands

# Second Proof (Cont'd)

Rule? (split)

Splitting conjunctions, this yields 3 subgoals: prop\_1.1 : [-1] p  $[-2]$  q  $[-3]$   $r$ |------- { 1 } p which is trivially true. This completes the proof of prop\_1.1. prop\_1.2 : [-1] p  $[-2]$  q [-3] r |------- { 1 } q

which is trivially true.

[Using the Prover I:](#page-0-0) Basic Commands & Propositional Logic

#### Lee Pike

[Basics](#page-5-0) [Basic Proving](#page-10-0) Commands

# Second Proof (Cont'd)

This completes the proof of prop\_1.2.

prop\_1.3 :

[-1] p  $[-2]$  $[-3]$   $r$ |-------  $\{1\}$  r

which is trivially true.

This completes the proof of prop\_1.3.

Q.E.D.

Proof tree:

```
("" (flatten) (split) (("1" (propax))
                       ("2" (propax))
                       ("3" (propax))))
```
[Using the Prover I:](#page-0-0) Basic Commands & Propositional Logic

Lee Pike

[Basics](#page-5-0) [Basic Proving](#page-10-0) Commands

### A Slightly Longer Proof (De Morgan's Law)

```
prop_2 :
  |-------
\{1\} NOT (p OR q) IFF (NOT p AND NOT q)
Rule? (flatten)
No change on: (FLATTEN)
prop_2 :
  |-------
```
 $\{1\}$  NOT (p OR q) IFF (NOT p AND NOT q)

[Using the Prover I:](#page-0-0) Basic Commands & Propositional Logic

Lee Pike

[Basics](#page-5-0) [Basic Proving](#page-10-0) Commands

## A Slightly Longer Proof (De Morgan's Law)

Now, flatten doesn't work here, need split!

```
Rule? (split)
Splitting conjunctions,
this yields 2 subgoals:
```

```
prop_2.1 :
```

```
|-------
\{1\} NOT (p OR q) IMPLIES (NOT p AND NOT q)
```
[Using the Prover I:](#page-0-0) Basic Commands & Propositional Logic

Lee Pike

[Basics](#page-5-0) [Basic Proving](#page-10-0) Commands

```
Rule? (flatten)
Applying disjunctive simplification to flatten sequent,
this simplifies to:
prop_2.1 :
  |-------
{1} p
{2} q
\{3\} (NOT p AND NOT q)
Rule? (split)
Splitting conjunctions,
this yields 2 subgoals:
prop_2.1.1 :
{-1} p
  |-------
[1] p
[2] q
which is trivially true.
This completes the proof of prop_2.1.1.
```
[Using the Prover I:](#page-0-0) Basic Commands & Propositional Logic

#### Lee Pike

[Basics](#page-5-0) [Basic Proving](#page-10-0) Commands

prop\_2.1.2 :

 ${-1}$  q  $[-------]$ <br>[1] p [1] p [2] q

which is trivially true. This completes ... prop\_2.1.2, ... prop\_2.1. [Using the Prover I:](#page-0-0) Basic Commands & Propositional Logic

Lee Pike

[Basics](#page-5-0) [Basic Proving](#page-10-0) Commands

prop\_2.2 :

```
|-------
```
{1} (NOT p AND NOT q) IMPLIES NOT (p OR q)

```
Rule? (flatten)
Applying disjunctive simplification to flatten sequent,
this simplifies to:
```
prop\_2.2 :

```
{-1} (p OR q)
    |-------
\begin{array}{cc} \{1\} & p \\ \{2\} & q \end{array}{2}
```
[Using the Prover I:](#page-0-0) Basic Commands & Propositional Logic

Lee Pike

[Basics](#page-5-0) [Basic Proving](#page-10-0) Commands

Rule? (split) Splitting conjunctions, this yields 2 subgoals: prop\_2.2.1 :  ${-1}$  p |------- [1] p [2] q which is trivially true. This completes the proof of prop\_2.2.1. prop\_2.2.2 :  ${-1}$  q |------- [1] p [2] q which is trivially true. This completes ... prop\_2.2.2, ... prop\_2.2. Q.E.D.

[Using the Prover I:](#page-0-0) Basic Commands & Propositional Logic

Lee Pike

[Basics](#page-5-0) [Basic Proving](#page-10-0) **Commands** 

# What Happens When the Formula is not a Theorem?

```
fools_lemma :
  |-------
\{1\} ((p OR q) AND r) => (p AND (q AND r))
Rule? (flatten)
Applying disjunctive simplification to flatten sequent,
this simplifies to:
fools_lemma :
\{-1\} (p OR q)
{-2} r
   |-------
\{1\} (p AND (q AND r))
```
It's starting to look suspicious.

[Using the Prover I:](#page-0-0) Basic Commands & Propositional Logic

Lee Pike

[Basics](#page-5-0) [Basic Proving](#page-10-0) Commands

# Impossible Proof (Cont'd)

```
Rule? (split)
Splitting conjunctions,
this yields 2 subgoals:
fools_lemma.1 : {-1} p
[-2] r|-------<br>f1] (p
   (p AND (q AND r))
```

```
Rule? (postpone)
Postponing fools_lemma.1.
```

```
fools_lemma.2 :
```

```
{-1} q
[-2] r|-------
[1] (p AND (q AND r))
```
[Using the Prover I:](#page-0-0) Basic Commands & Propositional Logic

#### Lee Pike

[Basics](#page-5-0) [Basic Proving](#page-10-0) Commands

# Impossible Proof (Cont'd)

```
Rule? (split)
Splitting conjunctions,
this yields 3 subgoals:
fools_lemma.2.1 :
[-1] q
[-2] r|-------
{1} p
Rule? (quit)
Do you really want to quit? (Y or N): y
```
No hope. Give it up!

Prover won't give up  $-$  you decide

[Using the Prover I:](#page-0-0) Basic Commands & Propositional Logic

Lee Pike

[Basics](#page-5-0) [Basic Proving](#page-10-0) Commands

# Propositional Simplification

A "black-box" rule for propositional simplification:

- $\blacktriangleright$  Syntax: (prop)
- Invokes several lower level propositional rules to carry out a proof without showing intermediate steps
- <span id="page-29-0"></span> $\triangleright$  Can generally complete a proof if only propositional reasoning is required

[Using the Prover I:](#page-0-0) Basic Commands & Propositional Logic

Lee Pike

[Basics](#page-5-0) [Basic Proving](#page-10-0)

A rule to convert boolean equalities to IFF:

- Syntax: (iff &rest fnums)
- $\triangleright$  Converts equalities on boolean terms so that propositional reasoning can be applied to the two sides

Example: convert  $(a < b) = (c < d)$  to  $(a < b)$  IFF  $(c < d)$ 

[Using the Prover I:](#page-0-0) Basic Commands & Propositional Logic

Lee Pike

[Basics](#page-5-0) [Basic Proving](#page-10-0) Commands

Antecedent equalities can be used for replacement/rewriting:

- <sup>I</sup> Syntax: (replace fnum &optional (fnums \*) ...)
- Replaces term on LHS with RHS in target formulas
- Example: if formula  $-2$  is  $x = 3 * PI / 2$

```
(replace -2)
```
Causes replacement for  $x$  throughout the entire sequent

[Using the Prover I:](#page-0-0) Basic Commands & Propositional Logic

Lee Pike

[Basics](#page-5-0) [Basic Proving](#page-10-0)

### User-Directed Splitting

A rule to force splitting based on user-supplied cases:

- ▶ Syntax: (case &rest formulas)
- Given *n* formulas  $A_1, \ldots, A_n$  case will split the current goal into  $n + 1$  cases.
- $\blacktriangleright$  Allows user-directed paths through the proof to be taken so branching can occur on conditions not apparent from the sequent itself
- Example:  $(\case \, "n \, < \, 0" \, "n = 0")$  causes three cases to be examined corresponding to whether  $n$  is negative, zero, or positive (not negative and not zero).

[Using the Prover I:](#page-0-0) Basic Commands & Propositional Logic

#### Lee Pike

[Basics](#page-5-0) [Basic Proving](#page-10-0) Commands

### Embedded IF-expressions

Embedded IF-expressions must be "lifted" to the top (outermost operator) to enable splitting.

- $\triangleright$  Command to lift IF-expressions:
	- ▶ Syntax: (lift-if &optional fnums (updates? t)).
	- $\triangleright$  When several IFs are in the sequent, may need to be selective about which to choose.
	- $\blacktriangleright$  After lifting, split may be used.

```
Effect of lift-if:
```
. . . f(IF a THEN b ELSE c ENDIF) . . .

becomes:

```
. . . IF a THEN f(b) ELSE f(c) ENDIF . . .
```
Repeated applications bring the IF to the top

[Using the Prover I:](#page-0-0) Basic Commands & Propositional Logic

Lee Pike

[Basics](#page-5-0) [Basic Proving](#page-10-0) Commands

### Lemma Rules

The prover can be directed to import lemmas and other formulas. Lemmas can come from the containing theory, other user theories, PVS libraries, or the PVS prelude.

- ▶ Syntax: (lemma name &optional subst)
- ▶ Example: (1emma "div\_cance12")
- $\blacktriangleright$  Introduces a new antecedent.
- $\blacktriangleright$  Free variables are bound by FORALL.
- $\blacktriangleright$  Also: use and forward-chain

[Using the Prover I:](#page-0-0) Basic Commands & Propositional Logic

#### Lee Pike

[Basics](#page-5-0) [Basic Proving](#page-10-0)

### Lemma Rules

The prover can be directed to import lemmas and other formulas. Rewriting is a specialized way to use external formulas.

- $\triangleright$  Can (conditionally) rewrite terms in the sequent with equivalent terms.
- ▶ Commands: (rewrite name &optional (fnums \*) ...), (rewrite-lemma lemma subst &optional (fnums \*) ...), and others

Function applications can be expanded in place (a form of rewriting).

<sup>I</sup> Syntax: (expand name &optional (fnum \*) ...)

[Using the Prover I:](#page-0-0) Basic Commands & Propositional Logic

#### Lee Pike

[Basics](#page-5-0) [Basic Proving](#page-10-0) Commands

## Graphical Proof Display

 $\triangleright$  Current proof tree may be displayed during a proof.

- ▶ Command: M-x x-show-current-proof
- $\blacktriangleright$  Tree is updated on each command
- $\triangleright$  Clicking on a node shows its sequent.
- $\blacktriangleright$  Helpful for navigating during multiway or multilevel splits.
- $\blacktriangleright$  Finished proof may also be displayed.
	- ▶ Command: M-x x-show-proof
	- $\blacktriangleright$  Invoked outside of prover
- $\blacktriangleright$  PostScript can be generated.

[Using the Prover I:](#page-0-0) Basic Commands & Propositional Logic

#### Lee Pike

[Basics](#page-5-0) [Basic Proving](#page-10-0)

## Summary

- $\blacktriangleright$  Prover commands are S-expressions.
- $\blacktriangleright$  Help is on the way: help and M-x x-prover-commands
- $\triangleright$  Do-over! undo
- $\triangleright$  No longer just professional wrestling moves: split and flatten
- $\triangleright$  Other propositional commands covered:

prop, iff, replace, case, lift-if, etc.

 $\blacktriangleright$  A little help from my friends:

lemma

<span id="page-37-0"></span> $\triangleright$  A picture is worth a thousand proof commands: M-x x-show-current-proof, and M-x x-show-proof

[Using the Prover I:](#page-0-0) Basic Commands & Propositional Logic

#### Lee Pike

[Basics](#page-5-0) [Basic Proving](#page-10-0)